# DEPARTMENT OF COMPUTER SCIENCE

## **COURSE STRUCTURE & SYLLABI**

(For the students admitted from year 2023-2024 onwards)

**Programme:** POST GRADUATE DIPLOMA IN COMPUTER APPLICATIONS (PGDCA)

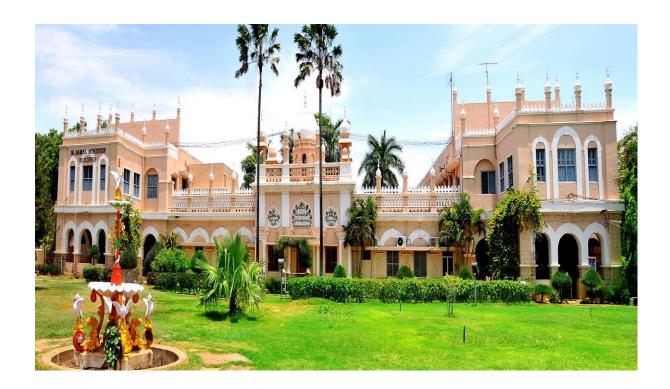

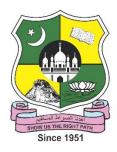

# **JAMAL MOHAMED COLLEGE (AUTONOMOUS)**

Accredited with A++ Grade by NAAC (4<sup>th</sup> Cycle) with CGPA 3.69 out of 4.0 (Affiliated to Bharathidasan University)

TIRUCHIRAPPALLI - 620 020

## POST GRADUATE DIPLOMA IN COMPUTER APPLICATIONS (PGDCA)

|     |                                      |                 |                                    | Ins.         |        | М   | arks |       |  |
|-----|--------------------------------------|-----------------|------------------------------------|--------------|--------|-----|------|-------|--|
| Sem | Course Code                          | Course Category | Course Title                       | Hrs/<br>Week | Credit | CIA | ESE  | Total |  |
|     | 23PDCA1CC1 Core - I Programming in C |                 |                                    |              | 4      | 25  | 75   | 100   |  |
|     | 23PDCA1CC2                           | Core - II       | Principles of Accountancy          | 6            | 4      | 25  | 75   | 100   |  |
|     | 23PDCA1CC3                           | Core - III (A)  | Office Automation                  | 4            | 3      | 10  | 40   | 50    |  |
|     | 23PDCA1CC3P                          | Core - III (B)  | Office Automation Lab - Practical  | 2            | 1      | 10  | 40   | 50    |  |
| I   | 23PDCA1CC4                           | Core - IV (A)   | Editing Tools                      | 4            | 3      | 10  | 40   | 50    |  |
|     | 23PDCA1CC4P                          | Core - IV (B)   | Editing Tools Lab - Practical      | 2            | 1      | 10  | 40   | 50    |  |
|     | 23PDCA1CC5P1                         | Core - V (A)    | C Programming Lab - Practical      | 3            | 2      | 10  | 40   | 50    |  |
|     | 23PDCA1CC5P2                         | Core - V (B)    | Accounting Package Lab - Practical | 3            | 2      | 10  | 40   | 50    |  |
|     |                                      | 30              | 20                                 |              |        | 500 |      |       |  |
|     | 23PDCA2CC6                           | Core - VI       | Visual Programming                 | 6            | 4      | 25  | 75   | 100   |  |
|     | 23PDCA2CC7                           | Core - VII (A)  | Database Management Systems        | 4            | 3      | 10  | 40   | 50    |  |
|     | 23PDCA2CC7P                          | Core - VII (B)  | RDBMS Lab - Practical              | 2            | 1      | 10  | 40   | 50    |  |
|     | 23PDCA2CC8                           | Core - VIII (A) | Shell Programming                  | 4            | 3      | 10  | 40   | 50    |  |
| II  | 23PDCA2CC8P                          | Core - VIII (B) | Shell Programming Lab - Practical  | 2            | 1      | 10  | 40   | 50    |  |
|     | 23PDCA2CC9                           | Core - IX       | Web Design                         | 6            | 4      | 25  | 75   | 100   |  |
|     | 23PDCA2CC10P1                        | Core - X (A)    | Web Design Lab - Practical         | 3            | 2      | 10  | 40   | 50    |  |
|     | 23PDCA2CC10P2                        | Core - X (B)    | Visual Programming Lab - Practical | 3            | 2      | 10  | 40   | 50    |  |
|     |                                      |                 | Total                              | 30           | 20     |     |      | 500   |  |
|     |                                      |                 | Gra                                | nd Total     | 40     |     |      | 1000  |  |

| Comeston             | Course Code | Course Category | Hours/ | Credits | Marks for Evaluation |     |       |
|----------------------|-------------|-----------------|--------|---------|----------------------|-----|-------|
| Semester Course Code |             | Course Category | Week   | Credits | CIA                  | ESE | Total |
| Ι                    | 23PDCA1CC1  | Core – I        | 6      | 4       | 25                   | 75  | 100   |
|                      |             |                 |        |         |                      |     |       |

Course Title PROGRAMMING IN C

|      | SYLLABUS                                                                                                    |       |  |  |  |  |
|------|----------------------------------------------------------------------------------------------------|-------|--|--|--|--|
| Unit | Contents                                                                                                    | Hours |  |  |  |  |
| I    | Getting Started with C - C Instructions – Decision Control Structure: The if Statement – The if-else Statement - Use of Logical Operators - Use of Logical Operators - *The Conditional Operators *.  | 18    |  |  |  |  |
| II   | Loop Control Instruction – Loops – The while Loop – The for Loop – The break Statement – The continue Statement – The do-while Loop – The odd Loop – Decisions using switch – *Thegoto keyword*       | 18    |  |  |  |  |
| III  | Functions: Passing Values between Functions – Scope Rule of Functions – *Using Library Functions*. Pointers: Call by Value and Call by Reference – An Introduction to Pointers – Pointer Notation.    | 18    |  |  |  |  |
| IV   | Arrays – Pointers and Arrays – Multidimensional Arrays: Two-Dimensional Arrays – Arrays of Pointers – *Three- Dimensional Array* – Strings – Pointers and Strings – Standard Library String Functions | 18    |  |  |  |  |
| V    | Structures –File Input / Output – Data Organization – File Operations – Counting Characters, Tabs, Spaces – A File- Copy Program – File Opening Modes – *Record I/O in Files*.                        | 18    |  |  |  |  |

<sup>\*.....\*</sup> Self Study

## **Text Book(s):**

1. Yashavant Kanetkar, Let Us C, BPB Publications, New Delhi, Nineteenth Edition, 2022.

## **Reference Book(s):**

- 1. E. Balagurusamy, Programming in ANSI C, Tata McGraw Hill Education Private Ltd., Fifth Edition, 2011
- 2. D. Ravichandran, *Programming in C*, New Age International (P) Ltd., First Edition, 1996.

## **Web Resource(s):**

1. <a href="https://www.programiz.com/c-programming">https://www.programiz.com/c-programming</a>

#### **Course Outcomes**

Upon successful completion of this course, the student will be able to:

| CO No. | To. CO Statement                                                  |        |  |  |  |
|--------|-------------------------------------------------------------------|--------|--|--|--|
| CO1    | Use C language as the base for higher level course in programming | K1, K2 |  |  |  |
| CO2    | Acquire the basic constructs of programming languages.            | К3     |  |  |  |
| CO3    | Apply structured approach in program design                       | K4     |  |  |  |
| CO4    | Apply suitable logic in solving problems                          | K4     |  |  |  |
| CO5    | Develop applications to solve real world problems                 | K5, K6 |  |  |  |

| Course             | Course Outcomes (POs) |     |     |     | Progra | Mean<br>Soore of |      |      |        |      |                 |
|--------------------|-----------------------|-----|-----|-----|--------|------------------|------|------|--------|------|-----------------|
| (COs)              | PO1                   | PO2 | PO3 | PO4 | PO5    | PSO1             | PSO2 | PSO3 | PSO4   | PSO5 | Score of<br>COs |
| CO1                | 3                     | 3   | 0   | 0   | 3      | 3                | 0    | 0    | 0      | 3    | 1.5             |
| CO2                | 3                     | 3   | 2   | 3   | 2      | 3                | 2    | 3    | 2      | 0    | 2.3             |
| CO3                | 3                     | 2   | 3   | 2   | 3      | 2                | 3    | 2    | 3      | 2    | 2.5             |
| CO4                | 2                     | 3   | 2   | 2   | 3      | 3                | 3    | 0    | 2      | 2    | 2.2             |
| CO5                | 3                     | 2   | 1   | 3   | 1      | 3                | 2    | 1    | 3      | 3    | 2.1             |
| Mean Overall Score |                       |     |     |     |        |                  |      | 2.12 |        |      |                 |
| Correlation        |                       |     |     |     |        |                  |      |      | Medium |      |                 |

Mean Overall Score = Sum of Mean Score of COs / Total Number of COs

| Mean Overall Score   | Correlation |
|----------------------|-------------|
| < 1.5                | Low         |
| $\geq$ 1.5 and < 2.5 | Medium      |
| ≥ 2.5                | High        |

Course Coordinator: Dr. O.S. Abdul Qadir

| Semester | Course Code | Caura Catagory  | Hours/ | Credits | Marks for Evaluation |     |       |
|----------|-------------|-----------------|--------|---------|----------------------|-----|-------|
| Semester | Course Code | Course Category | Week   | Credits | CIA                  | ESE | Total |
| I        | 23PDCA1CC2  | CORE – II       |        | 4       | 25                   | 75  | 100   |
|          |             |                 |        |         |                      |     |       |

| SYLLABUS |                                                                                                    |       |  |  |  |  |
|----------|----------------------------------------------------------------------------------------------------|-------|--|--|--|--|
| Unit     | Contents                                                                                                    | Hours |  |  |  |  |
| I        | Definition of Accounting – Meaning and Objects – Accounting Concepts and Conventions – Double Entry System – Advantages and Disadvantages – Difference between Double Entry System and Single Entry System | 18    |  |  |  |  |
| II       | Journal – Transaction Analysis for Journal entries – Ledger - Account – Posting of Journal to Ledger – Balancing of Ledger Accounts – * <b>Distinction between Journal and Ledger</b> *.                   | 18    |  |  |  |  |
| III      | Subsidiary Books – Purchases Book, Purchases Returns Book, Sales Book and Sales Returns Book and simple cash book (cash column only).                                                                      | 18    |  |  |  |  |
| IV       | Trial Balance – Meaning - * Objects and its preparation *.                                                                                                    | 18    |  |  |  |  |
| V        | Final Accounts of Sole Trader with Simple Adjustments – Closing Stock, Outstanding Expenses, Prepaid Expenses, Depreciation and Bad debts.                                                                 | 18    |  |  |  |  |

<sup>\*.....\*</sup> Self Study

- 1. R.L.Gupta& M. Radhaswamy Advanced Accountancy, Sultan Chand & Sons, New Delhi.
- 2. R.S.N.Pillai, Bagavathi& S. Uma-Fundamentals of Advanced Accounting (Financial Accounting), S. Chand & Company Ltd, New Delhi.

#### **Reference Book(s):**

- 1. T.S. Reddy & A. Murthy Financial Accounting, Margham Publications, Chennai.
- 2. S.P. Jain & K.L. Narang Advanced Accountancy, Kalyani Publications, New Delhi.
- 3. M. C. Shuckla, T. S. Grewal & S.C. Gupta Advanced Accounts, S.Chand& co, New Delhi.

## **Web Resource(s):**

- 1. http://www.ddegjust.ac.in/studymaterial/bba/bba-104.pdf
- 2. https://icmai.in/upload/Students/Syllabus2012/Study\_Material\_New/Foundation-Paper2-Revised.pdf
- 3. https://www.icsi.edu/media/webmodules/publications/FULL%20FAA%20PDF.pdf

#### Course Outcomes

Upon successful completion of this course, the student will be able to:

| CO No. | CO Statement                                                                                      | Cognitive<br>Level<br>(K-Level) |
|--------|---------------------------------------------------------------------------------------------------|---------------------------------|
| CO1    | To acquire the basic principles of accounting                                                     | K1                              |
| CO2    | To develop the accounting practices with relevance to Indian Accounting Standards                 | К3                              |
| CO3    | To evaluate subsidiary books of accounts                                                          | К3                              |
| CO4    | To find out the positions of debit aspects and credit aspects                                     | K4                              |
| CO5    | To prepare the financial statements and to evaluate the performance of a sole proprietary concern | K5, K6                          |

| Course             | P           | rogramn | ne Outco | mes (PO | s)  | Programme Specific Outcomes (PSOs) |      |      |      |        | Mean            |
|--------------------|-------------|---------|----------|---------|-----|------------------------------------|------|------|------|--------|-----------------|
| Outcomes<br>(COs)  | PO1         | PO2     | PO3      | PO4     | PO5 | PSO1                               | PSO2 | PSO3 | PSO4 | PSO5   | Score of<br>COs |
| CO1                | 3           | 3       | 3        | 3       | 3   | 0                                  | 0    | 0    | 0    | 3      | 1.8             |
| CO2                | 3           | 3       | 2        | 3       | 2   | 3                                  | 2    | 3    | 2    | 0      | 2.3             |
| CO3                | 3           | 2       | 3        | 2       | 3   | 2                                  | 1    | 2    | 3    | 2      | 2.3             |
| CO4                | 2           | 3       | 2        | 2       | 3   | 3                                  | 3    | 0    | 2    | 2      | 2.2             |
| CO5                | 3           | 2       | 1        | 3       | 1   | 3                                  | 2    | 1    | 3    | 3      | 2.1             |
| Mean Overall Score |             |         |          |         |     |                                    |      | 2.14 |      |        |                 |
|                    | Correlation |         |          |         |     |                                    |      |      |      | Medium |                 |

Mean Overall Score = Sum of Mean Score of COs / Total Number of COs

| Mean Overall Score     | Correlation |
|------------------------|-------------|
| < 1.5                  | Low         |
| $\geq$ 1.5 and $<$ 2.5 | Medium      |
| ≥ 2.5                  | High        |

Course Coordinator: Dr. G. Pasupathi

| Semester                       | Common Codo | Course Category | Hours/ | Credits | Marks for Evaluation |     |       |  |
|--------------------------------|-------------|-----------------|--------|---------|----------------------|-----|-------|--|
| Semester                       | Course Code | Course Category | Week   | Creans  | CIA                  | ESE | Total |  |
| I                              | 23PDCA1CC3  | CORE – III (A)  | 4      | 3       | 10                   | 40  | 50    |  |
|                                |             |                 |        |         |                      |     |       |  |
| Course Title OFFICE AUTOMATION |             |                 |        |         |                      |     |       |  |

|      | SYLLABUS                                                                                                    |        |
|------|----------------------------------------------------------------------------------------------------|--------|
| Unit | Contents                                                                                                    | Hours  |
| I    | Introducing Microsoft Office 2013: Starting an Office 2013 Program-Introducing the Microsoft Office Ribbon- Using the Ribbon-Using the Quick Access Toolbar-Customizing an Office 2013 Program. Selecting and Editing Data: Selecting Data - Editing Text with the Pop-up Toolbar- Deleting Data-Cutting and Pasting (Moving) Data-Copying and Pasting Data-Using Paste Options-Undo and Redo-* Sharing Data with Other Office 2013 Programs*. Modifying Pictures: Adding (and Deleting) Pictures-Manipulating Pictures-Enhancing Pictures.                                                                                             | 12     |
| II   | Typing Text in Word: Moving the Cursor with the Mouse-Moving the Cursor with the Keyboard-Navigating through a Document-Finding and Replacing Text-Checking Your Spelling-Checking Your Grammar-Viewing a Document. Formatting Text: Changing the Font-Changing the Font Size-Changing the Text Style-Changing Colours-Justifying Text Alignment-Adjusting Line Spacing-Making Lists-Using the Ruler-Using Format Painter. Designing Your Pages: Inserting New Pages-Adding (and Deleting) a Cover Page-Inserting Headers and Footers-Organizing Text in Tables-Sorting a Table-*Making Text Look Artistic*-Dividing Text into Columns. | 12     |
| ш    | The Basics of Spreadsheets Numbers, Labels, and Formulas: Understanding Spreadsheets-Storing Stuff in a Spreadsheet-Formatting Numbers and Labels-Navigating a Spreadsheet-Searching a Spreadsheet-Editing a Spreadsheet-Printing Workbooks. Playing with Formulas: Creating a Formula-Using Functions-Conditional Formatting-Auditing Your Formulas. Charting and Analyzing Data: Understanding the Parts of a Chart-Creating a Chart-Editing a Chart-Using the Chart Tools-*Organizing Lists in Pivot Tables*.                                                                                                    | 12     |
| IV   | Creating a PowerPoint Presentation: Creating a PowerPoint Presentation-Working with Text. Adding Colour and Pictures to a Presentation: Applying a Theme-*Changing the Background*-Adding Graphics to Slide-Adding Movies to a Slide-Adding Sound to a Slide. Showing off a Presentation: Organizing Slides in Sections-Adding Visual Transitions-Adding Hyperlinks-Viewing a Presentation.                                                                                                    | 12     |
| V    | Calendars, Contacts, and Tasks: Setting Appointments-Storing Names and Addresses. Using a Database: Understanding the Basics of a Database-Designing a Database-Editing and Modifying a Database-Typing Data into a Database-*Closing and Saving  Database*. Creating a Database Report- Using the Report Wizard- Manipulating the Data in a Report.                                                                                                    | 12     |
| VI   | Current Trends (For CIA only): Mobile Document management, Secure Document mana                                                                                                    | gement |

<sup>\*.....\*</sup> Self Study

1. Office 2013 FOR DUMMIES by Wallace Wang Published by John Wiley & Sons, Inc.

#### **Web Resource(s):**

- 1. https://www.tutorviacomputer.com/microsoft-word-2013-tutorial-free-online/
- $2. \ \underline{https://support.microsoft.com/en-us/office/word-2013-videos-and-tutorials-14807f76-d2b5-44d6-} \quad af 11-9c880c44e551$
- 3. <a href="https://www.learningcomputer.com/microsoftword-tutorial/word2013/">https://www.learningcomputer.com/microsoftword-tutorial/word2013/</a>
- 4. <a href="https://www.tutorialspoint.com/advanced\_microsoft\_word\_2013\_tutorial/index.asp">https://www.tutorialspoint.com/advanced\_microsoft\_word\_2013\_tutorial/index.asp</a>

|           | Course Outcomes                                                                      |                                 |  |  |  |  |  |
|-----------|--------------------------------------------------------------------------------------|---------------------------------|--|--|--|--|--|
| Upon succ | Upon successful completion of this course, the student will be able to:              |                                 |  |  |  |  |  |
| CO No.    | CO Statement                                                                         | Cognitive<br>Level<br>(K-Level) |  |  |  |  |  |
| CO1       | To give basic idea of MS –OFFICE.                                                    | K2                              |  |  |  |  |  |
| CO2       | To give hands on training to the students to get acquainted in working with Ms-Word. | К3                              |  |  |  |  |  |
| CO3       | To give hands on training to the students to analyze data using MS-Excel             | K4                              |  |  |  |  |  |
| CO4       | To give hands on training for attractive presentation.                               | K5                              |  |  |  |  |  |
| CO5       | To give hands on training for storing and accessing data.                            | K6                              |  |  |  |  |  |

| Course             | Programme Outcomes (POs) |     |     |     |     | Progra | Mean |      |        |      |                 |
|--------------------|--------------------------|-----|-----|-----|-----|--------|------|------|--------|------|-----------------|
| Outcomes<br>(COs)  | PO1                      | PO2 | PO3 | PO4 | PO5 | PSO1   | PSO2 | PSO3 | PSO4   | PSO5 | Score of<br>COs |
| CO1                | 3                        | 3   | 2   | 2   | 3   | 1      | 0    | 0    | 0      | 1    | 1.5             |
| CO2                | 2                        | 3   | 2   | 1   | 2   | 3      | 1    | 2    | 3      | 0    | 1.9             |
| CO3                | 3                        | 2   | 3   | 2   | 3   | 2      | 3    | 2    | 3      | 2    | 2.5             |
| CO4                | 2                        | 3   | 2   | 2   | 3   | 3      | 3    | 0    | 2      | 2    | 2.2             |
| CO5                | 3                        | 2   | 1   | 3   | 1   | 3      | 2    | 1    | 3      | 3    | 2.1             |
| Mean Overall Score |                          |     |     |     |     |        |      |      | 2.04   |      |                 |
| Correlation        |                          |     |     |     |     |        |      |      | Medium |      |                 |

Mean Overall Score = Sum of Mean Score of COs / Total Number of COs

| Mean Overall Score     | Correlation |
|------------------------|-------------|
| < 1.5                  | Low         |
| $\geq$ 1.5 and $<$ 2.5 | Medium      |
| ≥ 2.5                  | High        |

Course Coordinator: Mrs. A.M.S. Zunaitha Sulthana

| Comoston                                       | Course Code                        | Caura Catagory | Hours/ | Credits | Marks for Evaluation |     |       |  |
|------------------------------------------------|------------------------------------|----------------|--------|---------|----------------------|-----|-------|--|
| Semester                                       | er   Course Code   Course Category |                | Week   | Credits | CIA                  | ESE | Total |  |
| I                                              | 23PDCA1CC3P                        | CORE – III (B) | 2      | 1       | 10                   | 40  | 50    |  |
|                                                |                                    |                |        |         |                      |     |       |  |
| Course Title OFFICE AUTOMATION LAB - PRACTICAL |                                    |                |        |         |                      |     |       |  |

- 1. Prepare Circular Letter using font size and styles bold, underline, upper case, lower case, superscript and subscript.
- 2. Create Invoice /Bill by using table option.
- 3. Prepare a newsletter with two columns text, header and footer, inserting a graphic image and page layout.
- 4. Use mail merge facility for sending a circular letter to many persons.
- 5. Create a chart for comparing the monthly sales of a company in different branch offices using spread sheet.
- 6. Prepare student mark list information and use Sorting data, Filtering Data options in spread sheet.
- 7. Prepare an Inventory bill for a company by using built in functions.
- 8. Create a new presentation for welcome address using templates and different text formats.
- 9. Create 5 Slide presentation of your own and do the following (a) Insert Pictures (b) Insert video.
- 10. Create a slide to display a graph for a given simple data.
- 11. Using Access create a Employee Database.
- 12. Using Access, create your own table and do the following (a) Editing table (b) Adding Field (c) Deleting fields.

|           | Course Outcomes                                                             |                                 |  |  |  |  |  |  |
|-----------|-----------------------------------------------------------------------------|---------------------------------|--|--|--|--|--|--|
| Upon succ | Upon successful completion of this course, the student will be able to:     |                                 |  |  |  |  |  |  |
| CO No.    | CO Statement                                                                | Cognitive<br>Level<br>(K-Level) |  |  |  |  |  |  |
| CO1       | Use MS Word with all alignment options for preparing Documents              | K1, K2                          |  |  |  |  |  |  |
| CO2       | Acquire the basic knowledge in creating voice bills using table properties. | К3                              |  |  |  |  |  |  |
| CO3       | Apply mathematical formulas in spread sheet for various purposes            | K4                              |  |  |  |  |  |  |
| CO4       | Apply suitable creative content for presentation                            | K4                              |  |  |  |  |  |  |
| CO5       | Develop database connections using MS Access                                | K5, K6                          |  |  |  |  |  |  |

| Course<br>Outcomes | Programme Outcomes (POs) |     |     |     |     | Progra | Mean |      |        |      |                 |
|--------------------|--------------------------|-----|-----|-----|-----|--------|------|------|--------|------|-----------------|
| (COs)              | PO1                      | PO2 | PO3 | PO4 | PO5 | PSO1   | PSO2 | PSO3 | PSO4   | PSO5 | Score of<br>COs |
| CO1                | 3                        | 3   | 0   | 0   | 3   | 3      | 0    | 0    | 0      | 3    | 1.5             |
| CO2                | 3                        | 3   | 2   | 3   | 2   | 3      | 2    | 3    | 2      | 0    | 2.3             |
| CO3                | 3                        | 2   | 3   | 2   | 3   | 2      | 3    | 2    | 3      | 2    | 2.5             |
| CO4                | 2                        | 3   | 2   | 2   | 3   | 3      | 3    | 0    | 2      | 2    | 2.2             |
| CO5                | 3                        | 2   | 1   | 3   | 1   | 3      | 2    | 1    | 3      | 3    | 2.1             |
| Mean Overall Score |                          |     |     |     |     |        |      |      | 2.12   |      |                 |
| Correlation        |                          |     |     |     |     |        |      |      | Medium |      |                 |

Mean Overall Score = Sum of Mean Score of COs / Total Number of COs

| Mean Overall Score     | Correlation |
|------------------------|-------------|
| < 1.5                  | Low         |
| $\geq$ 1.5 and $<$ 2.5 | Medium      |
| ≥ 2.5                  | High        |

Course Coordinator: Mrs. A.M.S. Zunaitha Sulthana

| Compaton   | Course Code | Course Cotogowy | Hours/  | Credits | Marks for Evaluation |     |       |
|------------|-------------|-----------------|---------|---------|----------------------|-----|-------|
| Semester   | Course Code | Course Category | Week    | Creans  | CIA                  | ESE | Total |
| I          | 23PDCA1CC4  | CORE – IV (A)   | 4       | 3       | 10                   | 40  | 50    |
|            |             |                 |         |         |                      |     |       |
| Course Tit | le          | EDITIN          | IG TOOI | LS      |                      |     |       |

| SYLLABUS |                                                                                                    |       |  |  |  |
|----------|----------------------------------------------------------------------------------------------------|-------|--|--|--|
| Unit     | Contents                                                                                                    | Hours |  |  |  |
| I        | Workspace and workflow: Workspace basics -Panels and menus –Tools -Rulers. Image and colorbasics: Image essentials -Image size and resolution-Creating, opening, and importing images-Viewing images-Choosing colors in the color and Swatches panels. Layer: Layer basics-Selecting, grouping, and linking layers-Applying Smart Filters. Image adjustment: *Convert a color image to black and white *.                                                                                      | 12    |  |  |  |
| п        | Video and animation: Video and animation overview-Creating frame animations-Creating timeline animations- Creating images for video-Saving and exporting video and animations-Editing video and animation layers-Importing video files and image sequences-Painting frames in video layers-Previewing video and animations. Filters and effects: Photographic blur gallery-Add Lighting Effects-Filter effects reference - *saving and exporting*: saving images-Creating web photo galleries. | 12    |  |  |  |
| Ш        | Drawing in Flash: About drawing-Drawing modes and graphic objects-About inverse kinematics-About the Timeline- Move the play head - *working with symbols*. Animation: Animation basics-Motion tween animation-Using sounds in Flash-Graphic filters.                                                                                                    | 12    |  |  |  |
| IV       | Drawing and Painting: Strokes, fills, and gradients-Draw simple lines and shapes-3D graphics-Color-Drawing in Flash- Video - *Find and Replace*.                                                                                                    | 12    |  |  |  |
| v        | Essentials of video editing-Adding Transitions-Advanced Editing Techniques-Editing and Mixing Audio-removing background noise with adobe audition- Adding Video Effects- * Creating Titles*.                                                                                                    | 12    |  |  |  |
| VI       | Current Trends (For CIA only): Monochrome, Minimalism, In-Feed Color Blocking                                                                                                    |       |  |  |  |

<sup>\*.....\*</sup> Self Study

- 1. ADOBE® PHOTOSHOP Help and tutorials by Adobe -February 2013
- 2. ADOBE® FLASH® PROFESSIONAL Help and tutorials--February 2013
- 3. Adobe premiere Pro, CLASSROOM IN A BOOK by Adobe

## **Reference Book(s):**

## **Web Resource(s):**

- 1. https://help.adobe.com/archive/en/photoshop/cs6/photoshop\_reference.pdf
- 2. https://help.adobe.com/archive/en/flash/cs6/flash\_reference.pdf
- 3. https://igorkovalov1993.files.wordpress.com/2013/01/adobe-premiere-pro-cs6-classroom-in-a-book.pdf

|           | Course Outcomes                                                         |                                 |  |  |  |  |  |
|-----------|-------------------------------------------------------------------------|---------------------------------|--|--|--|--|--|
| Upon succ | Upon successful completion of this course, the student will be able to: |                                 |  |  |  |  |  |
| CO No.    | CO Statement                                                            | Cognitive<br>Level<br>(K-Level) |  |  |  |  |  |
| CO1       | To get basic concepts of Editing.                                       | K1, K2                          |  |  |  |  |  |
| CO2       | To get experience in fixing problems.                                   | K4                              |  |  |  |  |  |
| CO3       | To get basics of Audacity and translating them into practical terms.    | К3                              |  |  |  |  |  |
| CO4       | To get experience in image editing                                      | К3                              |  |  |  |  |  |
| CO5       | To get the practical experience in editing video and animation          | K5, K6                          |  |  |  |  |  |

| Course Outcomes (POs) |     |     |     |     |     | Programme Specific Outcomes (PSOs) |      |      |        |      | Mean            |
|-----------------------|-----|-----|-----|-----|-----|------------------------------------|------|------|--------|------|-----------------|
| (COs)                 | PO1 | PO2 | PO3 | PO4 | PO5 | PSO1                               | PSO2 | PSO3 | PSO4   | PSO5 | Score of<br>COs |
| CO1                   | 3   | 3   | 0   | 0   | 3   | 3                                  | 0    | 0    | 0      | 3    | 1.5             |
| CO2                   | 3   | 3   | 2   | 3   | 2   | 3                                  | 2    | 3    | 2      | 0    | 2.3             |
| CO3                   | 3   | 2   | 3   | 2   | 3   | 2                                  | 3    | 2    | 3      | 2    | 2.5             |
| CO4                   | 2   | 3   | 2   | 2   | 3   | 3                                  | 3    | 0    | 2      | 2    | 2.2             |
| CO5                   | 3   | 2   | 1   | 3   | 1   | 3                                  | 2    | 1    | 3      | 3    | 2.1             |
| Mean Overall Score 2  |     |     |     |     |     |                                    |      | 2.12 |        |      |                 |
| Correlation M         |     |     |     |     |     |                                    |      |      | Medium |      |                 |

Mean Overall Score = Sum of Mean Score of COs / Total Number of COs

| Mean Overall Score        | Correlation |
|---------------------------|-------------|
| < 1.5                     | Low         |
| $\geq$ 1.5 and $\leq$ 2.5 | Medium      |
| ≥ 2.5                     | High        |

Course Coordinator: Mrs. A.M.S. Zunaitha Sulthana

| Compagian  | Course Code | Course Cotegory | Hours/    | Cuadita  | Marks for Evaluation |     |       |  |
|------------|-------------|-----------------|-----------|----------|----------------------|-----|-------|--|
| Semester   | Course Code | Course Category | Week      | Credits  | CIA                  | ESE | Total |  |
| Ι          | 23PDCA1CC4P | CORE – IV (B)   | 2         | 1        | 10                   | 40  | 50    |  |
| Course Tit | le          | EDITING TOOL    | S LAB - P | PRACTICA | \L                   |     |       |  |

#### **PHOTOSHOP**

- 1. To Design a Photoshop using Various selection tools
- 2. To demonstrate the layer effect.
- 3. To convert coloring image to Black and white picture
- 4. To animate a candle flame using liquefy tool.

#### **FLASH**

- 5. To Create Animation using motion tween.
- 6. To Bouncing ball using flash
- 7. To Create Animation using layer.
- 8. To Create Text morphing using flash

## PREMIER PRO

- 9. In video editing change color and brightness.
- 10. To Changing the speed/duration of a clip.
- 11. To removing background noise with adobe audition
- 12. To applying audio transitions

|           | Course Outcomes                                                |        |  |  |  |  |
|-----------|----------------------------------------------------------------|--------|--|--|--|--|
| Upon succ | essful completion of this course, the student will be able to: |        |  |  |  |  |
| CO No.    | CO No. CO Statement                                            |        |  |  |  |  |
| CO1       | To get basic concepts of Image Editing.                        | K1, K2 |  |  |  |  |
| CO2       | To get experience in applying different effects to images.     | K4     |  |  |  |  |
| CO3       | To get basics of animation with motions.                       | K3     |  |  |  |  |
| CO4       | To get experience in flash                                     | K3     |  |  |  |  |
| CO5       | To get the practical experience in editing video and animation | K5, K6 |  |  |  |  |

**Relationship Matrix:** 

| Course             | P   | rogramn | ne Outco | mes (PO | s)  | Programme Specific Outcomes (PSOs) |      |      |        |      | Mean         |
|--------------------|-----|---------|----------|---------|-----|------------------------------------|------|------|--------|------|--------------|
| Outcomes<br>(COs)  | PO1 | PO2     | PO3      | PO4     | PO5 | PSO1                               | PSO2 | PSO3 | PSO4   | PSO5 | Score of COs |
| CO1                | 3   | 3       | 0        | 0       | 3   | 3                                  | 0    | 0    | 0      | 3    | 1.5          |
| CO2                | 3   | 3       | 2        | 3       | 2   | 3                                  | 2    | 3    | 2      | 0    | 2.3          |
| CO3                | 3   | 2       | 3        | 2       | 3   | 2                                  | 3    | 2    | 3      | 2    | 2.5          |
| CO4                | 2   | 3       | 2        | 2       | 3   | 3                                  | 3    | 0    | 2      | 2    | 2.2          |
| CO5                | 3   | 2       | 1        | 3       | 1   | 3                                  | 2    | 1    | 3      | 3    | 2.1          |
| Mean Overall Score |     |         |          |         |     |                                    |      | 2.12 |        |      |              |
| Correlation N      |     |         |          |         |     |                                    |      |      | Medium |      |              |

## Mean Overall Score = Sum of Mean Score of COs / Total Number of COs

| Mean Overall Score        | Correlation |
|---------------------------|-------------|
| < 1.5                     | Low         |
| $\geq$ 1.5 and $\leq$ 2.5 | Medium      |
| ≥ 2.5                     | High        |

Course Coordinator: Mrs. A.M.S. Zunaitha Sulthana

| Compagian  | Course Code  | Commo Cotogomi  | Hours/       | Cua dita | Marks for Evaluation |     |       |
|------------|--------------|-----------------|--------------|----------|----------------------|-----|-------|
| Semester   | Course Code  | Course Category | Week Credits |          | CIA                  | ESE | Total |
| I          | 23PDCA1CC5P1 | CORE – V (A)    | 3            | 2        | 10                   | 40  | 50    |
|            |              |                 |              |          |                      |     |       |
| Course Tit | le           | C PROGRAMMIN    | G LAB -      | PRACTIC  | CAL                  |     |       |

## Develop a program in C

- 1. To calculate area and perimeter of square and rectangle.
- 2. Using assignment statements.
- 3. To implement the Nested if-else statement.
- 4. To demonstrate Logical operators
- 5. Using While, Do-While &For Loop to print Sum of Series.
- 6. To perform mathematical operations using Switch
- 7. To illustrate the use of Functions
- 8. To swap two numbers using Pointers
- 9. To make use of arrays.
- 10. To handle String Functions.
- 11. To demonstrate Array of Structures.
- 12. To generate student mark sheet using File.

|           | Course Outcomes                                                         |        |  |  |  |  |  |
|-----------|-------------------------------------------------------------------------|--------|--|--|--|--|--|
| Upon succ | Upon successful completion of this course, the student will be able to: |        |  |  |  |  |  |
| CO No.    | CO No. CO Statement                                                     |        |  |  |  |  |  |
| CO1       | Use C language as the base for higher level course in programming       | K1, K2 |  |  |  |  |  |
| CO2       | Acquire the basic constructs of programming languages.                  | К3     |  |  |  |  |  |
| CO3       | Apply structured approach in program design                             | K4     |  |  |  |  |  |
| CO4       | Apply suitable logic in solving problems                                | K4     |  |  |  |  |  |
| CO5       | Develop applications to solve real world problems                       | K5, K6 |  |  |  |  |  |

| Course             | P   | rogramn | ne Outco | mes (PO | s)  | Programme Specific Outcomes (PSOs) |      |      |        |      | Mean<br>Score of |
|--------------------|-----|---------|----------|---------|-----|------------------------------------|------|------|--------|------|------------------|
| Outcomes<br>(COs)  | PO1 | PO2     | PO3      | PO4     | PO5 | PSO1                               | PSO2 | PSO3 | PSO4   | PSO5 | COs              |
| CO1                | 3   | 3       | 0        | 0       | 3   | 3                                  | 0    | 0    | 0      | 3    | 1.5              |
| CO2                | 3   | 3       | 2        | 3       | 2   | 3                                  | 2    | 3    | 2      | 0    | 2.3              |
| CO3                | 3   | 2       | 3        | 2       | 3   | 2                                  | 3    | 2    | 3      | 2    | 2.5              |
| CO4                | 2   | 3       | 2        | 2       | 3   | 3                                  | 3    | 0    | 2      | 2    | 2.2              |
| CO5                | 3   | 2       | 1        | 3       | 1   | 3                                  | 2    | 1    | 3      | 3    | 2.1              |
| Mean Overall Score |     |         |          |         |     |                                    |      | 2.12 |        |      |                  |
| Correlation        |     |         |          |         |     |                                    |      |      | Medium |      |                  |

Mean Overall Score = Sum of Mean Score of COs / Total Number of COs

| Mean Overall Score     | Correlation |
|------------------------|-------------|
| < 1.5                  | Low         |
| $\geq$ 1.5 and $<$ 2.5 | Medium      |
| ≥ 2.5                  | High        |

Course Coordinator: Dr. O.S. Abdul Qadir

| Compaton   | Course Code  | Course Cotegowy | Hours/ | Cuadita  | Marks for Evaluation |     |       |
|------------|--------------|-----------------|--------|----------|----------------------|-----|-------|
| Semester   | Course Code  | Course Category | Week   | Credits  | CIA                  | ESE | Total |
| I          | 23PDCA1CC5P2 | CORE – V (B)    | 3      | 2        | 10                   | 40  | 50    |
|            |              |                 |        |          |                      |     |       |
| Course Tit | le           | ACCOUNTING PACK | AGE LA | B - PRAC | TICAL                |     |       |

- 1. Architecture and customization of Tally -- Configuration of Tally.
- 2. Tally Screens and Menus
- 3. Creation of new company and groups
- 4. Ledger Creation
- 5. Preparation of voucher entries
  - a. Payment voucher
  - b. Receipt voucher
  - c. Sales voucher
  - d. Purchase voucher
  - e. Contra voucher
  - f. Journal voucher
- 6. Preparation of Trail balance
- 7. Preparation of Profit and loss statement.
- 8. Preparation of Balance Sheet
- 9. Preparation of Bank Reconciliation Statement
- 10. Creation of inventory reports
  - a. Stock groups
  - b. Stock items
  - c. Unit measurement
  - d. single and multiple Godown

|                     | Course Outcomes                                                                                   |        |  |  |  |  |  |
|---------------------|---------------------------------------------------------------------------------------------------|--------|--|--|--|--|--|
| Upon succ           | Upon successful completion of this course, the student will be able to:                           |        |  |  |  |  |  |
| CO No. CO Statement |                                                                                                   |        |  |  |  |  |  |
| CO1                 | To acquire the basic principles of accounting                                                     | K1     |  |  |  |  |  |
| CO2                 | To develop the accounting practices with relevance to Indian Accounting Standards                 | К3     |  |  |  |  |  |
| CO3                 | To evaluate subsidiary books of accounts                                                          | К3     |  |  |  |  |  |
| CO4                 | To find out the positions of debit aspects and credit aspects                                     | K4     |  |  |  |  |  |
| CO5                 | To prepare the financial statements and to evaluate the performance of a sole proprietary concern | K5, K6 |  |  |  |  |  |

| Course            | Programme Outcomes (POs) |     |     |     |     | Programme Specific Outcomes (PSOs) |      |      |         |          | Mean            |
|-------------------|--------------------------|-----|-----|-----|-----|------------------------------------|------|------|---------|----------|-----------------|
| Outcomes<br>(COs) | PO1                      | PO2 | PO3 | PO4 | PO5 | PSO1                               | PSO2 | PSO3 | PSO4    | PSO5     | Score of<br>COs |
| CO1               | 3                        | 3   | 3   | 3   | 3   | 0                                  | 0    | 0    | 0       | 3        | 1.8             |
| CO2               | 3                        | 3   | 2   | 3   | 2   | 3                                  | 2    | 3    | 2       | 0        | 2.3             |
| CO3               | 3                        | 2   | 3   | 2   | 3   | 2                                  | 1    | 2    | 3       | 2        | 2.3             |
| CO4               | 2                        | 3   | 2   | 2   | 3   | 3                                  | 3    | 0    | 2       | 2        | 2.2             |
| CO5               | 3                        | 2   | 1   | 3   | 1   | 3                                  | 2    | 1    | 3       | 3        | 2.1             |
|                   |                          |     |     |     |     | •                                  | •    | Mea  | n Overa | ll Score | 2.14            |
|                   |                          |     |     |     |     |                                    |      |      | Cor     | relation | Medium          |

Mean Overall Score = Sum of Mean Score of COs / Total Number of COs

| Mean Overall Score        | Correlation |
|---------------------------|-------------|
| < 1.5                     | Low         |
| $\geq$ 1.5 and $\leq$ 2.5 | Medium      |
| ≥ 2.5                     | High        |

Course Coordinator: Dr. G. Pasupathi

| Compaton   | Caura Cada  | Course Cotogowy    | Hours/ | Credits | Marks for Evaluation |     |       |  |  |
|------------|-------------|--------------------|--------|---------|----------------------|-----|-------|--|--|
| Semester   | Course Code | Course Category    | Week   | Creans  | CIA                  | ESE | Total |  |  |
| II         | 23PDCA2CC6  | OCA2CC6 CORE – VI  |        | 4       | 25                   | 75  | 100   |  |  |
|            |             |                    |        |         |                      |     |       |  |  |
| Course Tit | le          | VISUAL PROGRAMMING |        |         |                      |     |       |  |  |

| SYLLABUS |                                                                                                    |       |  |  |  |  |
|----------|----------------------------------------------------------------------------------------------------|-------|--|--|--|--|
| Unit     | Contents                                                                                                    | Hours |  |  |  |  |
| I        | Visual Basic Definition - Features of Visual Basic - The Visual Basic Philosophy - Developing an Application. Creating an Application: The Tool Box - Project Explorer - *The properties Window* - The Form Window- What does Visual Basic 6 have for you to create applications. IDE, Forms and Controls: The Form.                    | 18    |  |  |  |  |
| II       | Variables in Visual Basic - Writing Code in Visual Basic: The Code Window - The Anatomy of a Procedure - Editor Features - ForNext Statement - Decision Maker. If - Loop - While Loop - * Select CaseEnd Select *.                                                                                                    | 18    |  |  |  |  |
| III      | Working with files: Visual Basic File System Controls – Types of Files – Working with Files – Menus – Building the User Interface – All about Menus. Multiple Document Interface Applications: Features of an MDI Form – Loading MDI Forms and Child Forms –* The ActiveForm Property *.                                                | 18    |  |  |  |  |
| IV       | Debugging Tips: Objectives - The Debugging Methods - The Common Dialog Control. Additional Controls in VB 6.0:SSTab Control - Working with SSTab Control - Setting Properties at run time - Adding controls to Tab - The Tab Orientation Property - The ImageList control - TabStrip Control - *Status Bar Control* - TreeView Control. | 18    |  |  |  |  |
| v        | Introduction to Databases: Database Access – Working with the Data Control: The Data Control - Coding – Data Access Objects – The Jet Data Base Engine – Functions of the Jet Database Engine – SQL – The DAO Object Model. Crystal and Data Report: Crystal Reports – *Data Reports*                                                   | 18    |  |  |  |  |

<sup>\*.....\*</sup> Self Study

1. Programming with Visual Basic 6.0" by Mohamed Azam, published by Vikas Publishing House Private Limited, 2002

## **Reference Book(s):**

1. Gary Cornell, visual basic 6 from the Ground Up, Tata McGraw Hill Edition, 1998.

## Web Resource(s):

1. <a href="https://www.freetutes.com/learn-vb6/">https://www.freetutes.com/learn-vb6/</a>

## **Course Outcomes**

Upon successful completion of this course, the student will be able to:

| CO No. | CO Statement                                | Cognitive<br>Level<br>(K-Level) |
|--------|---------------------------------------------|---------------------------------|
| CO1    | Acquire knowledge about Event Driven in GUI | K1                              |
| CO2    | Use VB as the base for higher level courses | K2                              |
| CO3    | Knowledge to connect with database          | К3                              |
| CO4    | Knowledge to generate reports in a software | K4                              |
| CO5    | Able to develop applications.               | K5, K6                          |

| Course            | Programme Outcomes (POs) |     |     |     |     | Progra | Mean |      |      |        |                 |
|-------------------|--------------------------|-----|-----|-----|-----|--------|------|------|------|--------|-----------------|
| Outcomes<br>(COs) | PO1                      | PO2 | PO3 | PO4 | PO5 | PSO1   | PSO2 | PSO3 | PSO4 | PSO5   | Score of<br>COs |
| CO1               | 3                        | 3   | 0   | 0   | 3   | 3      | 0    | 0    | 0    | 3      | 1.5             |
| CO2               | 2                        | 2   | 3   | 2   | 3   | 2      | 1    | 1    | 2    | 0      | 1.8             |
| CO3               | 1                        | 1   | 2   | 3   | 2   | 1      | 2    | 3    | 2    | 1      | 1.8             |
| CO4               | 1                        | 2   | 3   | 2   | 2   | 2      | 3    | 1    | 2    | 0      | 1.8             |
| CO5               | 2                        | 3   | 2   | 2   | 2   | 2      | 1    | 1    | 3    | 3      | 2.1             |
|                   | Mean Overall Score       |     |     |     |     |        |      |      |      |        | 1.8             |
|                   | Correlation              |     |     |     |     |        |      |      |      | Medium |                 |

Mean Overall Score = Sum of Mean Score of COs / Total Number of COs

| Mean Overall Score     | Correlation |
|------------------------|-------------|
| < 1.5                  | Low         |
| $\geq$ 1.5 and $<$ 2.5 | Medium      |
| ≥ 2.5                  | High        |

Course Coordinator: Mrs. S. Benazir Butto

| Comeston   | Semester Course Code |                             | Course Cotogory | Hours/ | Credits | Marks for Evaluation |     |       |  |  |
|------------|----------------------|-----------------------------|-----------------|--------|---------|----------------------|-----|-------|--|--|
| Semester   |                      |                             | Course Category | Week   | Credits | CIA                  | ESE | Total |  |  |
| II         | 23PDCA               | PDCA2CC7 CORE – VII (A)     |                 | 4      | 3       | 10                   | 40  | 50    |  |  |
|            | ı                    |                             |                 |        |         |                      |     |       |  |  |
| Course Tit | le                   | DATABASE MANAGEMENT SYSTEMS |                 |        |         |                      |     |       |  |  |

| SYLLABUS |                                                                                                    |           |  |  |  |  |
|----------|----------------------------------------------------------------------------------------------------|-----------|--|--|--|--|
| Unit     | Contents                                                                                                    | Hours     |  |  |  |  |
| I        | RDBMS Concepts: Introduction – Database Approach – DBMS – Comparison of File System with DBMS – Data Models – *Entity-Relationship Model* – RDBMS – Keys – Normalization – Client Server Computing – Oracle Architecture.                                                                                                    | 12        |  |  |  |  |
| п        | Beginning with SQL: Introduction – SQL Fundamentals – Data Types of SQL – Creating and Manipulating Tables: Introduction – Structure of Table – Table Creation Rules – Create Table Statement – Creating Table from an Existing Table – Role of Constraints to achieve – Data Integrity – Types of Constraints – To Display Information about Table – Altering Table – Removing Tables – Renaming Tables – Table available as Data Dictionary – DML Statement – Inserting Records – Updating Records – Deleting Records – * Truncate Statement *. | 12        |  |  |  |  |
| III      | Simple Data Retrieval Statement: SQL*PLUS – Select Statement – Changing Column Heading with Column Aliases – Oracle Functions & Group by Clause: Introduction – Single Row Functions –* <b>Aggregate Functions*</b> – Group Data. Joins & Sub-queries: Types of Join – Nested Queries                                                                                                    | 12        |  |  |  |  |
| IV       | Introduction to PL/SQL: Introduction – SQL vs PL/SQL – Advantages of PL/SQL – Architecture of PL/SQL – Structures of PL/SQL – PL/SQL Elements – Variables and Constants. Control Statement: Introduction – Conditional Control – Iterative Control – Sequential Control. Error Handling: Handling of Errors – Advantages of Exceptions – Exception Types – Cursor Handling: Introduction – Types of Cursor – Implicit Cursor Handling – Explicit Cursor Handling – * Use of variable attributes %row type in Cursor – Cursor Loop *.              | 12        |  |  |  |  |
| V        | Sub-Programs: Introduction – Advantages – *Difference between Procedure and Function* – Parts of Functions and Procedures – Procedure – Functions – Recursion – Packages: Introduction – Advantages – Dropping Package – Alter Package. Introduction – Types of Trigger – Creation of Triggers – Parts of Triggers – Error Handling in Triggers – Enabling and disabling Triggers.                                                                                                    | 12        |  |  |  |  |
| VI       | Current Trends (For CIA only): Cloud Based DBMS, Augmented DBMS, Database-as-a                                                                                                    | - Service |  |  |  |  |

<sup>\*.....\*</sup> Self Study

1. Parteek Bhatia, SanjivDatta, Ranjit Singh, Simplified Approach to Oracle, Third Revised Edition 2008. Kalyani Publications

## **Reference Book(s):**

- 1. Ivan Bayross, Commercial Application Development Using Oracle, 2nd Revised Edition, BPB Publications, 2013
- 2. Rajeeb C. Chatterjee, Learning Oracle SQL and PL/SQL: A Simplified Guide, PHI Learning Private  $\,\setminus\,$  Limited, 2012

## **Web Resource(s):**

1. https://www.w3schools.com/sql/

|           | Course Outcomes                                                                                               |                                 |  |  |  |  |  |  |  |
|-----------|----------------------------------------------------------------------------------------------------|---------------------------------|--|--|--|--|--|--|--|
| Upon succ | Upon successful completion of this course, the student will be able to:                                       |                                 |  |  |  |  |  |  |  |
| CO No.    | CO Statement                                                                                                  | Cognitive<br>Level<br>(K-Level) |  |  |  |  |  |  |  |
| CO1       | Enhance the knowledge and understanding of Database analysis and design.                                      | K1, K2                          |  |  |  |  |  |  |  |
| CO2       | Design ER-models to represent simple database application scenarios                                           | K3                              |  |  |  |  |  |  |  |
| CO3       | Improve the database design by normalization.                                                                 | K3                              |  |  |  |  |  |  |  |
| CO4       | Write SQL queries to retrieve information for business decision making from databases with many tables.       | K4                              |  |  |  |  |  |  |  |
| CO5       | Solve Database problems using SQL and PL/SQL. This will include the use of Functions, Packages, and Triggers. | K6                              |  |  |  |  |  |  |  |

| Course            | P   | rogramn | ne Outco | mes (PO | s)  | Programme Specific Outcomes (PSOs) |      |      |          |          | Mean         |
|-------------------|-----|---------|----------|---------|-----|------------------------------------|------|------|----------|----------|--------------|
| Outcomes<br>(COs) | PO1 | PO2     | PO3      | PO4     | PO5 | PSO1                               | PSO2 | PSO3 | PSO4     | PSO5     | Score of COs |
| CO1               | 3   | 2       | 1        | 0       | 2   | 3                                  | 2    | 0    | 0        | 2        | 1.5          |
| CO2               | 3   | 3       | 2        | 1       | 3   | 3                                  | 2    | 1    | 2        | 0        | 2.0          |
| CO3               | 3   | 3       | 1        | 3       | 2   | 3                                  | 3    | 3    | 0        | 1        | 2.2          |
| CO4               | 3   | 2       | 2        | 3       | 1   | 0                                  | 3    | 0    | 1        | 0        | 1.5          |
| CO5               | 3   | 2       | 3        | 3       | 1   | 3                                  | 2    | 2    | 3        | 3        | 2.5          |
|                   |     |         |          |         |     |                                    |      | Mea  | ın Overa | ll Score | 1.94         |
|                   |     |         |          |         |     |                                    |      |      | Cor      | relation | Medium       |

Mean Overall Score = Sum of Mean Score of COs / Total Number of COs

| Mean Overall Score     | Correlation |
|------------------------|-------------|
| < 1.5                  | Low         |
| $\geq$ 1.5 and $<$ 2.5 | Medium      |
| ≥ 2.5                  | High        |

Course Coordinator: Mr. S. Syed Ibrahim

| Compaton | Course Code | Course Cotogowy            | Hours/ | Credits | Marks for Evaluation |     |       |
|----------|-------------|----------------------------|--------|---------|----------------------|-----|-------|
| Semester | Course Code | Course Category            | Week   | Creans  | CIA                  | ESE | Total |
| II       | 23PDCA2CC7P | 23PDCA2CC7P CORE – VII (B) |        | 1       | 10                   | 40  | 50    |
|          |             |                            |        |         |                      |     |       |
|          |             |                            |        |         |                      |     |       |

**Course Title RDBMS LAB - PRACTICAL** 

## 1. SQL: Data Definition Languages

Table Creation - Primary Key, Candidate

key, Foreign Key, On Delete

Cascade

Table Alteration - Rename table and Column

name, Add Column, Drop

column,

Modify Column size and Data type

Drop Table

## 2. SQL: Data Manipulation Languages

Insertion

Update and Update with case statement

Deletion

Retrieval data using comparison operations (<,>,<>,>=,=>)

String

Operations Set

**Operations** 

Tuple

Variables

Aggregate Functions with Grouping and Having Clause

**Ordering Tuples** 

Nested Sub-queries –Set Membership, Set Comparison

Join Operations – Equi Join, Left outer join, Right outer join, Full Outer join

Views

## 3. PL/SQL

Procedure Reverse the String

Find Factorial number using Recursive Function

Prepare Student Mark Sheet Employee

Pay Roll

## 4. SQL forms

Pay Roll Preparation

Income Tax Calculation

Student Mark Sheet

## **Course Outcomes**

| CO No. | CO Statement                                                                                                  | Cognitive<br>Level<br>(K-Level) |
|--------|----------------------------------------------------------------------------------------------------|---------------------------------|
| CO1    | Enhance the knowledge and understanding of Database analysis and design.                                      | K1, K2                          |
| CO2    | Design ER-models to represent simple database application scenarios                                           | К3                              |
| CO3    | Improve the database design by normalization.                                                                 | К3                              |
| CO4    | Write SQL queries to retrieve information for business decision making from databases with many tables.       | К3                              |
| CO5    | Solve Database problems using SQL and PL/SQL. This will include the use of Functions, Packages, and Triggers. | K4, K6                          |

| Course<br>Outcomes | Programme Outcomes (POs) |     |     |     |     |      | Programme Specific Outcomes (PSOs) |      |      |        |                 |  |
|--------------------|--------------------------|-----|-----|-----|-----|------|------------------------------------|------|------|--------|-----------------|--|
| (COs)              | PO1                      | PO2 | PO3 | PO4 | PO5 | PSO1 | PSO2                               | PSO3 | PSO4 | PSO5   | Score of<br>COs |  |
| CO1                | 3                        | 2   | 1   | 0   | 2   | 3    | 2                                  | 0    | 0    | 2      | 1.5             |  |
| CO2                | 3                        | 3   | 2   | 1   | 3   | 3    | 2                                  | 1    | 2    | 0      | 2.0             |  |
| CO3                | 3                        | 3   | 1   | 3   | 2   | 3    | 3                                  | 3    | 0    | 1      | 2.2             |  |
| CO4                | 3                        | 2   | 2   | 3   | 1   | 0    | 3                                  | 0    | 1    | 0      | 1.5             |  |
| CO5                | 3                        | 2   | 3   | 3   | 1   | 3    | 2                                  | 2    | 3    | 3      | 2.5             |  |
| Mean Overall Score |                          |     |     |     |     |      |                                    |      | 1.94 |        |                 |  |
| Correlation N      |                          |     |     |     |     |      |                                    |      |      | Medium |                 |  |

Mean Overall Score = Sum of Mean Score of COs / Total Number of COs

| Mean Overall Score     | Correlation |
|------------------------|-------------|
| < 1.5                  | Low         |
| $\geq$ 1.5 and $<$ 2.5 | Medium      |
| ≥ 2.5                  | High        |

Course Coordinator: Mr. S. Syed Ibrahim

| Semester   | Course Co | d.                     | Causa Catagory  | Hours/ | Credits | Marks for Evaluation |     |       |
|------------|-----------|------------------------|-----------------|--------|---------|----------------------|-----|-------|
|            | Course Co | ue                     | Course Category | Week   | Credits | CIA                  | ESE | Total |
| II         | 23PDCA2C  | CA2CC8 CORE – VIII (A) |                 | 4      | 3       | 10                   | 40  | 50    |
|            |           |                        |                 |        |         |                      |     |       |
| Course Tit | le        |                        | SHELL PRO       | OGRAM  | MING    |                      |     |       |

|      | SYLLABUS                                                                                                    |       |
|------|----------------------------------------------------------------------------------------------------|-------|
| Unit | Contents                                                                                                    | Hours |
| I    | UNIX: An Introduction – Features of UNIX – UNIX System Organisation – *UNIX File System* – UNIX Versions. Linux: An Introduction – Linux Commends: Directory Oriented Commands – File Oriented Commands.                                                        | 12    |
| II   | Linux Commends: Process Oriented Commands — Communication Oriented Commands — General Purpose Commands. Vi Editor: Starting Vi modes — insert, delete and replace commands — *Search Commands* — Redo, Undo Commands.                                           | 12    |
| III  | Shell Programming: Shell script – Shell variables – escape mechanisms - Shell meta characters – *control statements* – iterative statements.                                                                                                    | 12    |
| IV   | Some sample Shell scripts – System Administration: system administrator – booting and shutting down the system – adding and deleting a user - *Compression and Decompression* – Backup – Remote system Accessing.                                               | 12    |
| V    | The C Shell: Setting variables – input – loops – MySQL and PHP: MYSQL – working with mysql – operators – data types – creating a table – inserting and selecting values – updating and altering a table – dropping a table – *PHP* – First example – variables. | 12    |

<sup>\*.....\*</sup> Self Study

1. Mohamed Ibrahim, Linux – A Practical Approach, By Firewall Media publications, 2005.

#### **Reference Book(s):**

1. Richard Petersen, Linux – The Complete Reference, Sixth Edition, Tata McGRAW Hill Publications.

#### **Web Resource(s):**

- 1. https://www.tutorialspoint.com/unix/shell\_scripting.htm
- 2. https://www.javatpoint.com/shell-scripting-tutorial
- 3. <a href="https://www.shellscript.sh/">https://www.shellscript.sh/</a>

#### **Course Outcomes**

Upon successful completion of this course, the student will be able to:

| CO No. | No. CO Statement                                                    |        |  |  |  |  |
|--------|---------------------------------------------------------------------|--------|--|--|--|--|
| CO1    | Understand basic unix shell commands.                               | K1, K2 |  |  |  |  |
| CO2    | Recognize and understand commands related to inodepiping, mails.    | K2     |  |  |  |  |
| CO3    | Apply and develop shell programming using conditions and operators. | К3     |  |  |  |  |
| CO4    | Provide practices to create a file using instructions.              | K6     |  |  |  |  |
| CO5    | Apply the script for performing particular tasks.                   | K3,K4  |  |  |  |  |

| Course             | Programme Outcomes (POs) |     |     |     |     |      | Programme Specific Outcomes (PSOs) |      |      |        |                 |  |
|--------------------|--------------------------|-----|-----|-----|-----|------|------------------------------------|------|------|--------|-----------------|--|
| Outcomes<br>(COs)  | PO1                      | PO2 | PO3 | PO4 | PO5 | PSO1 | PSO2                               | PSO3 | PSO4 | PSO5   | Score of<br>COs |  |
| CO1                | 3                        | 2   | 2   | 0   | 2   | 3    | 1                                  | 0    | 0    | 2      | 1.5             |  |
| CO2                | 3                        | 2   | 2   | 1   | 2   | 3    | 3                                  | 2    | 0    | 0      | 1.8             |  |
| CO3                | 3                        | 2   | 1   | 2   | 1   | 3    | 2                                  | 2    | 1    | 0      | 1.7             |  |
| CO4                | 3                        | 2   | 2   | 1   | 1   | 0    | 3                                  | 0    | 1    | 0      | 1.3             |  |
| CO5                | 3                        | 3   | 2   | 1   | 0   | 3    | 2                                  | 1    | 0    | 0      | 1.5             |  |
| Mean Overall Score |                          |     |     |     |     |      |                                    |      |      | 1.56   |                 |  |
| Correlation N      |                          |     |     |     |     |      |                                    |      |      | Medium |                 |  |

Mean Overall Score = Sum of Mean Score of COs / Total Number of COs

| Mean Overall Score     | Correlation |
|------------------------|-------------|
| < 1.5                  | Low         |
| $\geq$ 1.5 and $<$ 2.5 | Medium      |
| ≥ 2.5                  | High        |

Course Coordinator: Ms. S. Tamil Fathima

| Semester   | Course Code | Course Cotogowy         | Hours/  | Cradita   | Marks for Evaluation |     |       |
|------------|-------------|-------------------------|---------|-----------|----------------------|-----|-------|
|            | Course Code | Course Category         | Week    | Credits   | CIA                  | ESE | Total |
| II         | 23PDCA2CC8P | CA2CC8P CORE – VIII (B) |         | 1         | 10                   | 40  | 50    |
|            |             |                         |         |           |                      |     |       |
| Course Tit | le          | SHELL PROGRAMM          | IING LA | B - PRACT | TICAL                |     |       |

- 1. Working with basic Linux commands.
- 2. Working with editors and extraction of files using Linux commands.
- 3. Write a Shell program to read a string using while and continue statements. If the given string has no value in it, then display "Null String" otherwise display the given string.
- 4. Write a shell script to find the details of a user session.
- 5. Write a Shell program to read 2 words one after another. Display the first word, go to sleep mode for 30 seconds using 'sleep' command. After 30 seconds, display the second word.
- 6. Write a Shell program for finding out the factorial of a given number using for loop.
- 7. Write a Shell script to check the user is eligible for vote or not [one must attain 18 years for voting. Ignore month differences].
- 8. Write a Shell program using 3 arguments to take the pattern as well as input and output file names. If the pattern is found then display "Pattern Found" else display "Error Message". Also check if right number of arguments is entered.
- 9. Write a Shell program to delete the files interactively using 'rm' command and 'while' statement.
- 10. Write a Shell script to check whether a given string is palindrome or not.
- 11. Enhance the cp command to copy files. Display the necessary error message if error occurs.
- 12. Write a Shell program to prepare the electricity bill based on the following

conditions: For first 100 units - Rs.0.75/unit

For next 100 units – Rs.1.50/unit

Above 200 units - Rs.300/unit

|                     | Course Outcomes                                                         |        |  |  |  |  |  |  |  |
|---------------------|-------------------------------------------------------------------------|--------|--|--|--|--|--|--|--|
| Upon succ           | Upon successful completion of this course, the student will be able to: |        |  |  |  |  |  |  |  |
| CO No. CO Statement |                                                                         |        |  |  |  |  |  |  |  |
| CO1                 | Understand basic unix shell commands.                                   | K1, K2 |  |  |  |  |  |  |  |
| CO2                 | Recognize and understand commands related to inodepiping, mails.        | K2     |  |  |  |  |  |  |  |
| CO3                 | Apply and develop shell programming using conditions and operators.     | К3     |  |  |  |  |  |  |  |
| CO4                 | Provide practices to create a file using instructions.                  | K6     |  |  |  |  |  |  |  |
| CO5                 | Apply the script for performing particular tasks.                       | K3,K4  |  |  |  |  |  |  |  |

| Course             | Programme Outcomes (POs) |     |     |     |     |      | Programme Specific Outcomes (PSOs) |      |      |        |                 |  |
|--------------------|--------------------------|-----|-----|-----|-----|------|------------------------------------|------|------|--------|-----------------|--|
| Outcomes<br>(COs)  | PO1                      | PO2 | PO3 | PO4 | PO5 | PSO1 | PSO2                               | PSO3 | PSO4 | PSO5   | Score of<br>COs |  |
| CO1                | 3                        | 2   | 2   | 0   | 2   | 3    | 1                                  | 0    | 0    | 2      | 1.5             |  |
| CO2                | 3                        | 2   | 2   | 1   | 2   | 3    | 3                                  | 2    | 0    | 0      | 1.8             |  |
| CO3                | 3                        | 2   | 1   | 2   | 1   | 3    | 2                                  | 2    | 1    | 0      | 1.7             |  |
| CO4                | 3                        | 2   | 2   | 1   | 1   | 0    | 3                                  | 0    | 1    | 0      | 1.3             |  |
| CO5                | 3                        | 3   | 2   | 1   | 0   | 3    | 2                                  | 1    | 0    | 0      | 1.5             |  |
| Mean Overall Score |                          |     |     |     |     |      |                                    |      |      | 1.56   |                 |  |
| Correlation N      |                          |     |     |     |     |      |                                    |      |      | Medium |                 |  |

Mean Overall Score = Sum of Mean Score of COs / Total Number of COs

| Mean Overall Score     | Correlation |
|------------------------|-------------|
| < 1.5                  | Low         |
| $\geq$ 1.5 and $<$ 2.5 | Medium      |
| ≥ 2.5                  | High        |

**Course Coordinator: Ms. S. Tamil Fathima** 

| Compaton                | Caura Cada  | Course Cotogowy | Hours/ | Credits | Marks for Evaluation |     |       |  |
|-------------------------|-------------|-----------------|--------|---------|----------------------|-----|-------|--|
| Semester                | Course Code | Course Category | Week   | Creatis | CIA                  | ESE | Total |  |
| II                      | 23PDCA2CC9  | CORE – IX       | 6      | 4       | 25                   | 75  | 100   |  |
|                         |             |                 |        |         |                      |     |       |  |
| Course Title WER DESIGN |             |                 |        |         |                      |     |       |  |

|      | SYLLABUS                                                                                                    |       |
|------|----------------------------------------------------------------------------------------------------|-------|
| Unit | Contents                                                                                                    | Hours |
| I    | Introduction to the Internet - Computers in Business, Networking, Internet, E-mail, Resource Sharing, *World Wide Web*, Telnet, Bulletin Board Service, Wide Area Information Service.                                                   | 18    |
| II   | Internet Technologies - Modem,* <b>Internet Addressing</b> *, Physical Connections, Telephone Lines - Internet Browsers - Internet Explorer.                                                                                             | 18    |
| III  | Introduction to HTML - History of HTML, HTML Documents, Anchor Tag, Hyper Links - Head and Body Sections - Header Section - Title, Prologue, Links, * Colorful Web Page *, Comment Lines.                                                | 18    |
| IV   | Designing the Body Section - Heading Printing, Aligning the Headings, Horizontal Rule, Paragraph, *Tab Settings *, Images and Pictures-low resolution images, Lists, Unordered Lists, Ordered Lists.                                     | 18    |
| V    | Table Handling – Tables, Tables Creation in HTML – Frameset Definition, Frame Definition, Forms: Action Attribute- Method Attribute-Enctype Attribute-Drop down list: * Check Boxes-Radio Button*s-Text Field- Submit and Reset Buttons. | 18    |
| VI   | Current Trends (For CIA only): Blockchain Technology, Progressive Web Apps                                                                                                    |       |

<sup>\*.....\*</sup> Self Study

1. C. Xavier, World Wide Web Design with HTML, TMH, 19th Reprint, 2008.

## **Reference Book(s):**

1. N.P. Gopalan and J. Akilandeswari, Web Technology A Developer's Perspective, PHI, Second Printing, July 2008.

## Web Resource(s):

|           | Course Outcomes                                                         |                                 |  |  |  |  |  |
|-----------|-------------------------------------------------------------------------|---------------------------------|--|--|--|--|--|
| Upon succ | Upon successful completion of this course, the student will be able to: |                                 |  |  |  |  |  |
| CO No.    | CO Statement                                                            | Cognitive<br>Level<br>(K-Level) |  |  |  |  |  |
| CO1       | Understand the concepts necessary to create dynamic web applications.   | K1, K2                          |  |  |  |  |  |
| CO2       | Evaluate Several Alternatives in the Design of a Web Application.       | K5                              |  |  |  |  |  |
| CO3       | Develop A Functional Web Application.                                   | K6                              |  |  |  |  |  |
| CO4       | Comprehend and Propose Web Application Infrastructure                   | K4                              |  |  |  |  |  |
| CO5       | Apply Code Reuse With Templates, Libraries, And Snippets                | K3                              |  |  |  |  |  |

| Course             | Programme Outcomes (POs) |     |     |     |     | Programme Specific Outcomes (PSOs) |      |        |      |      | Mean            |
|--------------------|--------------------------|-----|-----|-----|-----|------------------------------------|------|--------|------|------|-----------------|
| Outcomes<br>(COs)  | PO1                      | PO2 | PO3 | PO4 | PO5 | PSO1                               | PSO2 | PSO3   | PSO4 | PSO5 | Score of<br>COs |
| CO1                | 3                        | 3   | 2   | 0   | 2   | 3                                  | 2    | 0      | 0    | 2    | 1.7             |
| CO2                | 3                        | 3   | 2   | 1   | 0   | 3                                  | 3    | 2      | 1    | 0    | 1.8             |
| CO3                | 3                        | 3   | 2   | 2   | 1   | 3                                  | 1    | 2      | 1    | 0    | 1.8             |
| CO4                | 3                        | 3   | 3   | 1   | 1   | 3                                  | 2    | 0      | 1    | 0    | 1.7             |
| CO5                | 3                        | 3   | 2   | 1   | 0   | 3                                  | 2    | 1      | 0    | 0    | 1.5             |
| Mean Overall Score |                          |     |     |     |     |                                    |      |        | 1.7  |      |                 |
| Correlation        |                          |     |     |     |     |                                    |      | Medium |      |      |                 |

Mean Overall Score = Sum of Mean Score of COs / Total Number of COs

| Mean Overall Score     | Correlation |
|------------------------|-------------|
| < 1.5                  | Low         |
| $\geq$ 1.5 and $<$ 2.5 | Medium      |
| ≥ 2.5                  | High        |

Course Coordinator: Mrs. R. Senthamil Selvi

| Compaton                                | Course Code   | Course Cotegowy | Hours/ | Credits | Marks for Evaluation |     |       |  |
|-----------------------------------------|---------------|-----------------|--------|---------|----------------------|-----|-------|--|
| Semester                                | Course Code   | Course Category | Week   | Credits | CIA                  | ESE | Total |  |
| II                                      | 23PDCA2CC10P1 | CORE – X (A)    | 3      | 2       | 10                   | 40  | 50    |  |
|                                         |               |                 |        |         |                      |     |       |  |
| Course Title WER DESIGN LAR - PRACTICAL |               |                 |        |         |                      | •   | •     |  |

#### Develop a HTML document

- 1. To basic alignments on headers and format the document using suitable tags
- 2. To display your name as an <h1>heading and displays any of your friends as hot text. When you click your friend's name, it opens another page, which tells about your friends
- 3. For describing a hill station. Assign a suitable background design, background color and text color.
- 4. To illustrate basic text formatting tags.
- 5. To illustrate <img>tag and perform basic picture formatting such as picture middle, top, and bottom of text.
- 6. To display the arts and science department of your college and the courses offered by the department using list.
- 7. To create table with rows and columns and split them using rows span and column span.
- 8. To include basic style elements.
- 9. To make use of frames and framesets which gives the information about a Hospital.
- 10. To create a small paragraph about 10 lines. Try to use Font, Title and Head Tags. Apply different sizes and colors using Tags.
- 11. Application form for admission to under graduate course.
- 12. Using dropdown list.

|           | Course Outcomes                                                       |                                 |  |  |  |  |
|-----------|-----------------------------------------------------------------------|---------------------------------|--|--|--|--|
| Upon succ | ressful completion of this course, the student will be able to:       |                                 |  |  |  |  |
| CO No.    | CO Statement                                                          | Cognitive<br>Level<br>(K-Level) |  |  |  |  |
| CO1       | Understand the concepts necessary to create dynamic web applications. | K1, K2                          |  |  |  |  |
| CO2       | Evaluate Several Alternatives in the Design of a Web Application.     | K5                              |  |  |  |  |
| CO3       | Develop A Functional Web Application.                                 | K6                              |  |  |  |  |
| CO4       | Comprehend and Propose Web Application Infrastructure                 | K4                              |  |  |  |  |
| CO5       | Apply Code Reuse With Templates, Libraries, And Snippets              | К3                              |  |  |  |  |

| Course             | Programme Outcomes (POs) |     |     |     |     | Programme Specific Outcomes (PSOs) |      |      |        |      | Mean            |
|--------------------|--------------------------|-----|-----|-----|-----|------------------------------------|------|------|--------|------|-----------------|
| Outcomes<br>(COs)  | PO1                      | PO2 | PO3 | PO4 | PO5 | PSO1                               | PSO2 | PSO3 | PSO4   | PSO5 | Score of<br>COs |
| CO1                | 3                        | 3   | 2   | 0   | 2   | 3                                  | 2    | 0    | 0      | 2    | 1.7             |
| CO2                | 3                        | 3   | 2   | 1   | 0   | 3                                  | 3    | 2    | 1      | 0    | 1.8             |
| CO3                | 3                        | 3   | 2   | 2   | 1   | 3                                  | 1    | 2    | 1      | 0    | 1.8             |
| CO4                | 3                        | 3   | 3   | 1   | 1   | 3                                  | 2    | 0    | 1      | 0    | 1.7             |
| CO5                | 3                        | 3   | 2   | 1   | 0   | 3                                  | 2    | 1    | 0      | 0    | 1.5             |
| Mean Overall Score |                          |     |     |     |     |                                    |      |      | 1.7    |      |                 |
| Correlation        |                          |     |     |     |     |                                    |      |      | Medium |      |                 |

Mean Overall Score = Sum of Mean Score of COs / Total Number of COs

| Mean Overall Score     | Correlation |
|------------------------|-------------|
| < 1.5                  | Low         |
| $\geq$ 1.5 and $<$ 2.5 | Medium      |
| ≥ 2.5                  | High        |

Course Coordinator: Mrs. R. Senthamil Selvi

| Compaton                                        | Course Code   | Course Cotogowy | Hours/ | Credits | Marks for Evaluation |     |       |  |
|-------------------------------------------------|---------------|-----------------|--------|---------|----------------------|-----|-------|--|
| Semester                                        | Course Code   | Course Category | Week   | Credits | CIA                  | ESE | Total |  |
| II                                              | 23PDCA2CC10P2 | CORE – X (B)    | 3      | 2       | 10                   | 40  | 50    |  |
|                                                 |               |                 |        |         |                      |     |       |  |
| Course Title VISUAL PROGRAMMING LAB - PRACTICAL |               |                 |        |         |                      |     |       |  |

- 1. Simple exercises using standard controls.
- 2. Program to scroll a text from left to right and right to left of the client area
- 3. Program to load a picture in the picture box during runtime.
- 4. Program to find Biggest of 2 numbers using If.. Else statement
- 5. Program to find sum of individual digits of a given number using while statement
- 6. Program to check the given string is palindrome or not
- 7. Program to create MDI Form and Child Form
- 8. Program to implement CommonDialogControl
- 9. Program to create status bar and display it in the form
- 10. Program to populate the table entities using data bound control.
- 11. Program to prepare a student's mark list
- 12. Program to prepare an invoice report using crystal report.

|           | Course Outcomes                                                         |                                 |  |  |  |  |  |
|-----------|-------------------------------------------------------------------------|---------------------------------|--|--|--|--|--|
| Upon succ | Upon successful completion of this course, the student will be able to: |                                 |  |  |  |  |  |
| CO No.    | CO Statement                                                            | Cognitive<br>Level<br>(K-Level) |  |  |  |  |  |
| CO1       | Acquire knowledge about Event Driven in GUI                             | K1                              |  |  |  |  |  |
| CO2       | Use VB as the base for higher level courses                             | K2                              |  |  |  |  |  |
| CO3       | Knowledge to connect with database                                      | K3                              |  |  |  |  |  |
| CO4       | Knowledge to generate reports in a software                             | K4                              |  |  |  |  |  |
| CO5       | Able to develop applications.                                           | K5, K6                          |  |  |  |  |  |

| Course             | Programme Outcomes (POs) |     |     |     |     | Programme Specific Outcomes (PSOs) |      |      |      |          | Mean         |
|--------------------|--------------------------|-----|-----|-----|-----|------------------------------------|------|------|------|----------|--------------|
| Outcomes<br>(COs)  | PO1                      | PO2 | PO3 | PO4 | PO5 | PSO1                               | PSO2 | PSO3 | PSO4 | PSO5     | Score of COs |
| CO1                | 3                        | 3   | 0   | 0   | 3   | 3                                  | 0    | 0    | 0    | 3        | 1.5          |
| CO2                | 2                        | 2   | 3   | 2   | 3   | 2                                  | 1    | 1    | 2    | 0        | 1.8          |
| CO3                | 1                        | 1   | 2   | 3   | 2   | 1                                  | 2    | 3    | 2    | 1        | 1.8          |
| CO4                | 1                        | 2   | 3   | 2   | 2   | 2                                  | 3    | 1    | 2    | 0        | 1.8          |
| CO5                | 2                        | 3   | 2   | 2   | 2   | 2                                  | 1    | 1    | 3    | 3        | 2.1          |
| Mean Overall Score |                          |     |     |     |     |                                    |      |      |      | 1.8      |              |
|                    |                          |     |     |     |     |                                    |      |      | Cor  | relation | Medium       |

#### Mean Overall Score = Sum of Mean Score of COs / Total Number of COs

| Mean Overall Score        | Correlation |  |  |  |
|---------------------------|-------------|--|--|--|
| < 1.5                     | Low         |  |  |  |
| $\geq$ 1.5 and $\leq$ 2.5 | Medium      |  |  |  |
| ≥ 2.5                     | High        |  |  |  |

Course Coordinator: Mrs. S. Benazir Butto